# Linear mixed effects models

#### and where to find them

Elena Rybina for ACME 13.12.17

# Naming

Linear mixed effects models

Hierarchical linear models

Nested data models

Multilevel models

Random coefficient

Split-plot designs

Random-effects models

### Linear mixed effects models

- Generalization of linear models (linear regression)
- Several IVs (predictors)  $\rightarrow$  Single DV (response)
- Multilevel IVs (nested data, between or within subjects)
- Fixed effects x random effects

# Linear regression

• Y (response) < - X<sub>i</sub> (predictors)

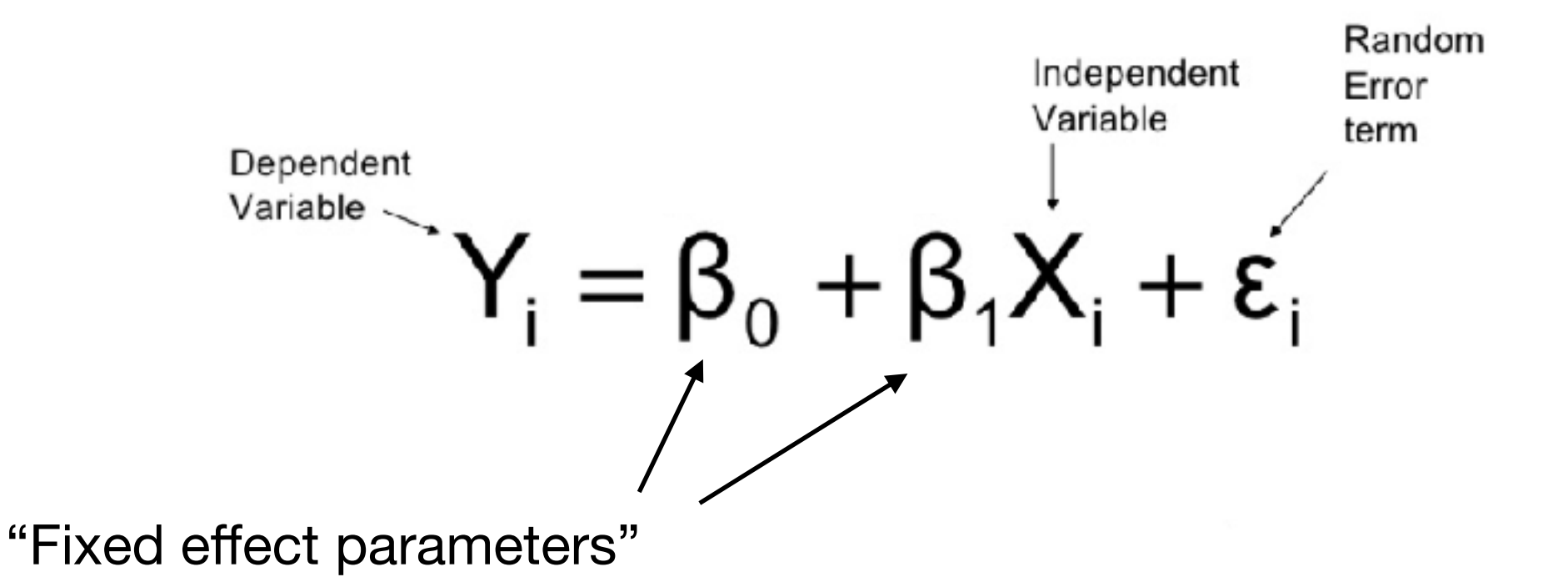

observed data 
$$
\rightarrow
$$
  $y = b_0 + b_1x_1 + b_2x_2 + \cdots + b_px_p + \varepsilon$   
predicted data  $\rightarrow$   $y' = b_0 + b_1x_1 + b_2x_2 + \cdots + b_px_p$ 

 $\rightarrow \varepsilon = y - y'$ error

#### Linear regression

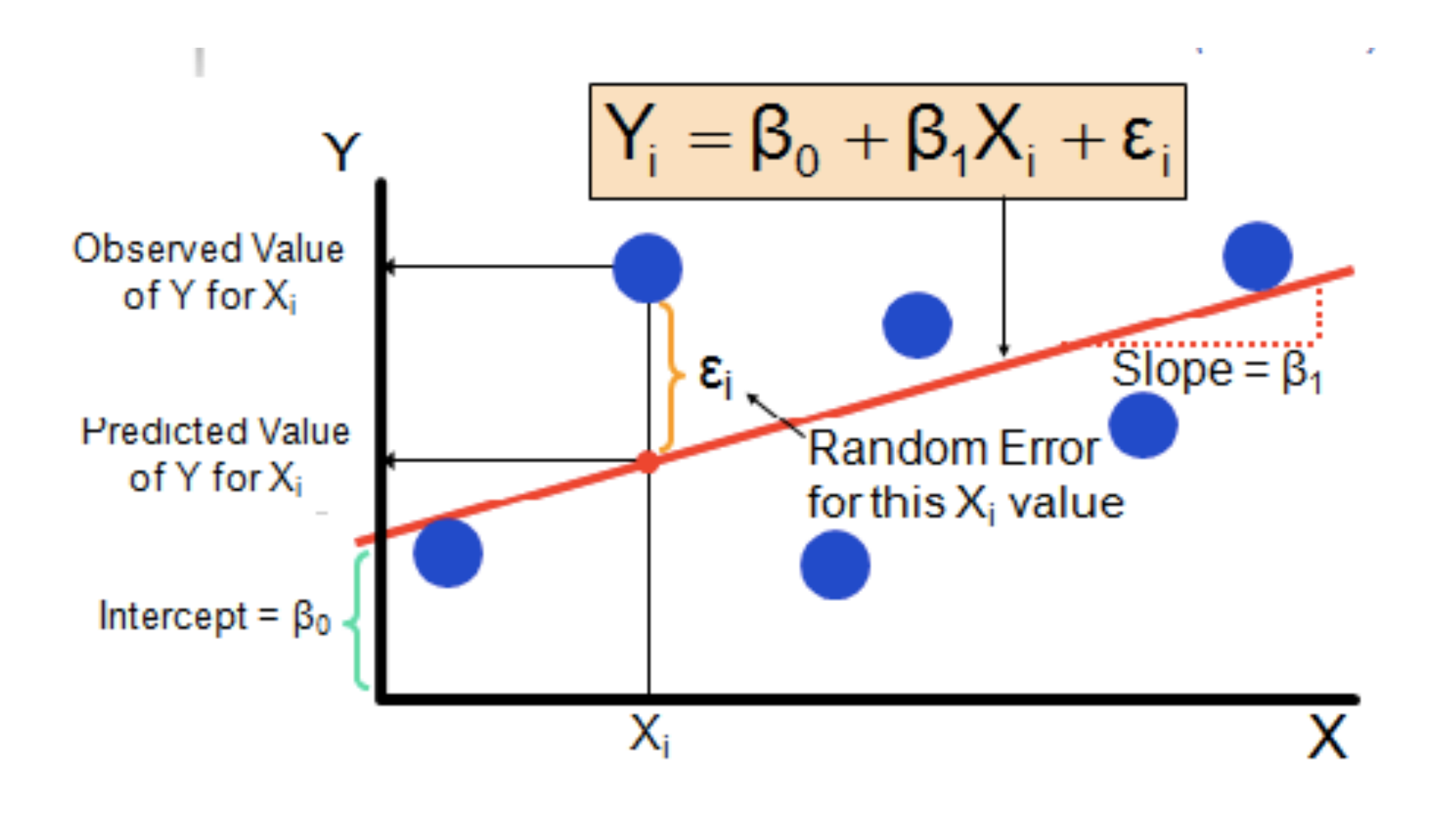

# Random effect models

- Y (response)  $<-X_i$  (predictors)
- Nested (hierarchical) data
- Constant random component

$$
y_{ij} = b_0 + b_1 x_{ij} + v_i + e_{ij}
$$
  
"Random effect"

Example:

$$
Y_{ij} = \mu + \beta_1 \text{Sex}_{ij} + \beta_2 \text{Race}_{ij} + \beta_3 \text{ParentsEduc}_{ij} + U_i + W_{ij},
$$

#### LME: Fixed + random effects

$$
y_{ij} = b_0 + b_1 x_{ij} + v_i + e_{ij}
$$

for  $i \in \{1,\ldots,n\}$  and  $j \in \{1,\ldots,m_i\}$  where

- $y_{ii} \in \mathbb{R}$  is the response for *j*-th measurement of *i*-th subject
- $\bullet$   $b_0 \in \mathbb{R}$  is the fixed intercept for the regression model
- $\bullet$   $b_1 \in \mathbb{R}$  is the fixed slope for the regression model
- $x_{ij} \in \mathbb{R}$  is the predictor for *j*-th measurement of *i*-th subject
- $v_i \stackrel{iid}{\sim} N(0, \sigma_v^2)$  is the random intercept for the *i*-th subject
- $e_{ij} \stackrel{\text{iid}}{\sim} N(0, \sigma_e^2)$  is a Gaussian error term

#### Nice example

http://mfviz.com/ [hierarchical-models/](http://mfviz.com/hierarchical-models/)

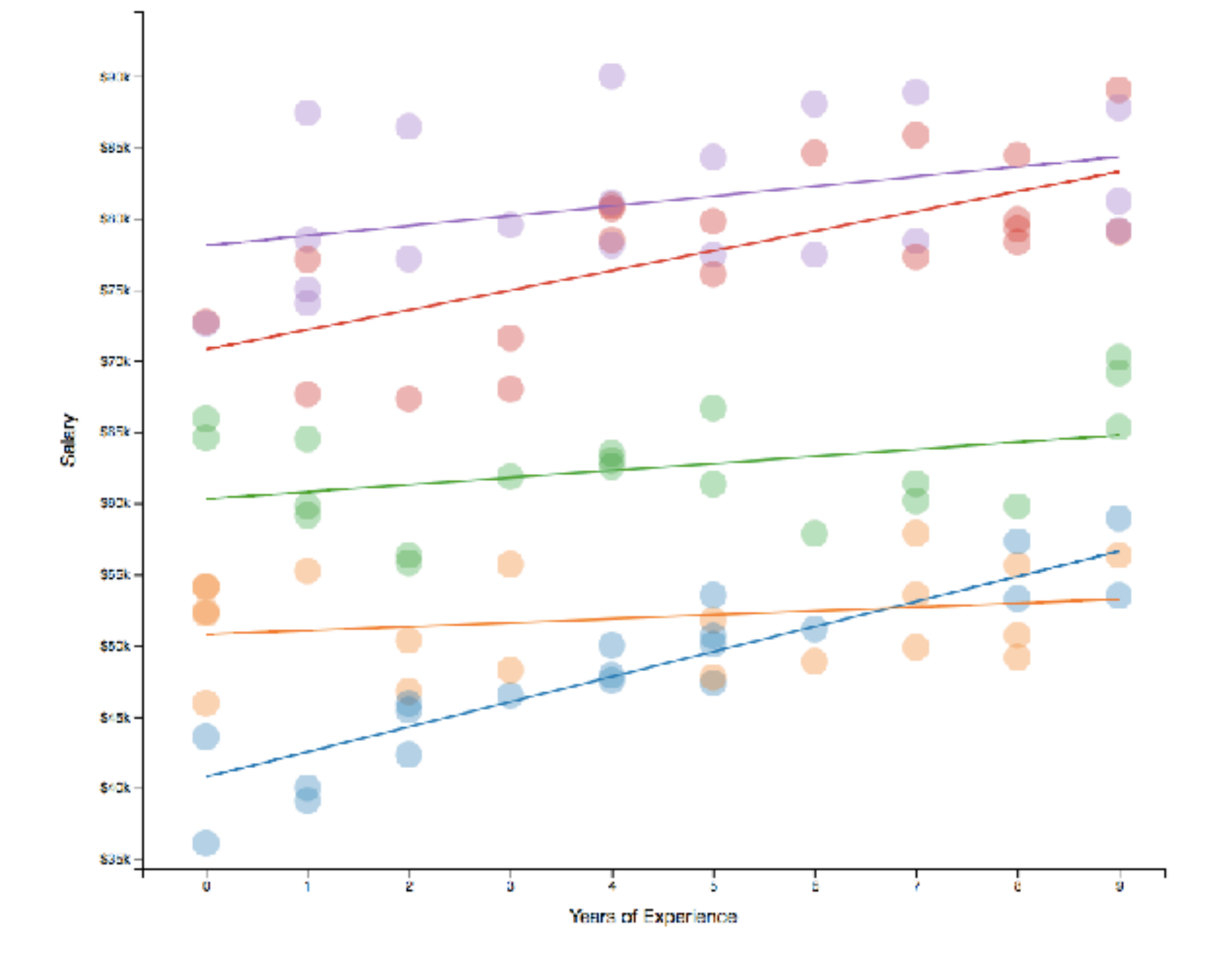

# How to use in R

- Packages *lme4* (Linear Mixed Effects), *nlme* (Non-Linear Mixed Effects), *asreml* (average spatial reml)
- Function *lmer()*

Score ~ Age + ParentsEduc + (1|Subject) + (1| School) +  $\varepsilon$ 

*>> lmer(Score ~ Age + ParentsEduc + (1|Subject) + (1| School), data = datatable)*

# IOR data

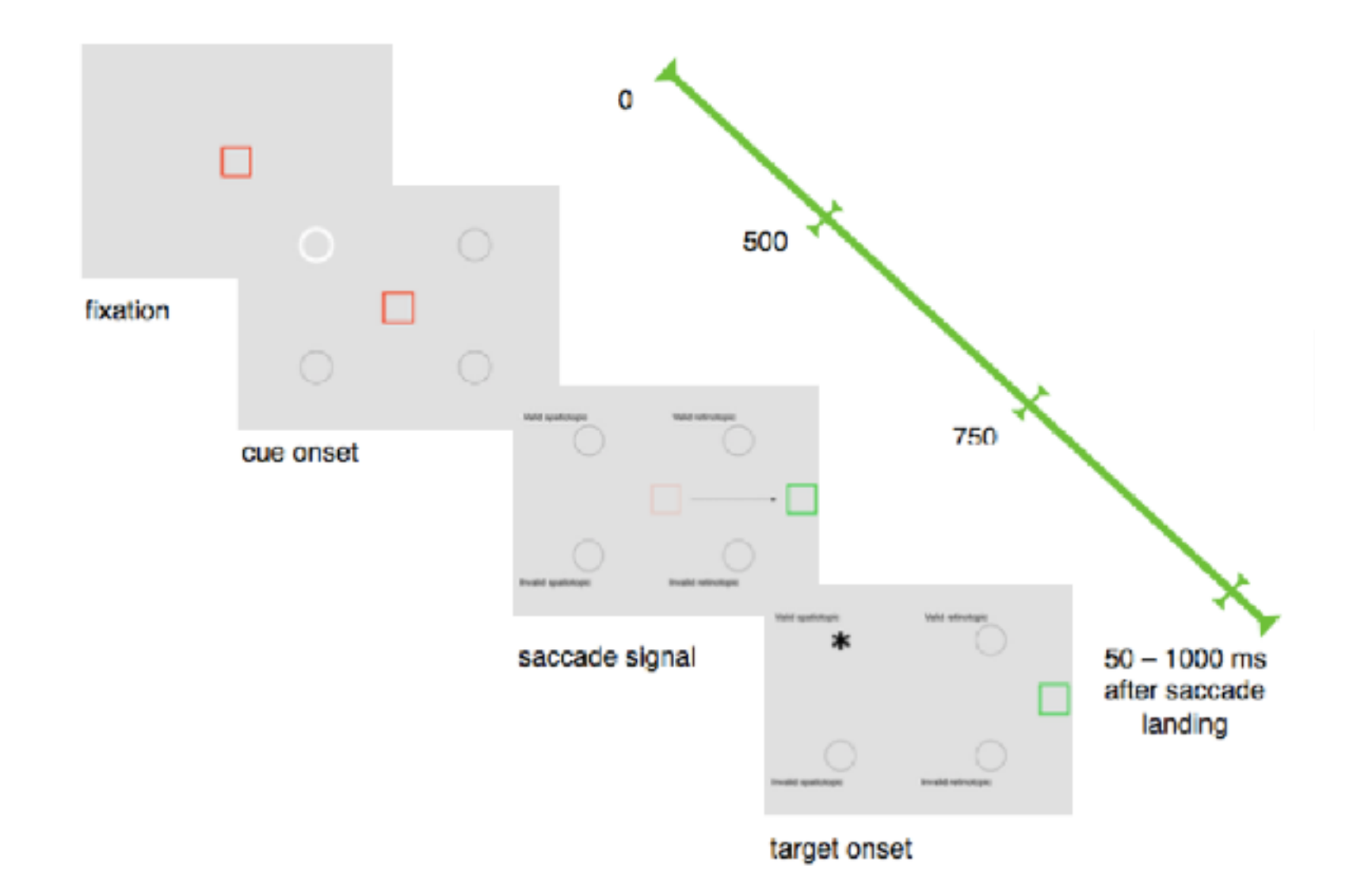

#### Figure 1. Trial with the valid location of the target

# IOR data

*model1 <- lmer( MRT ~ probeOnset+ (1|NewSubject), dt) model2 <- lmer( MRT ~ probeOnset+ validy+(1|NewSubject), dt) model3 <- lmer( MRT ~ probeOnset+ validy+rFrame+(1|NewSubject), dt)* 

*model3a <- lmer( MRT ~ early+ validy+early:validy:rFrame+(1|NewSubject), dt)* 

*resultfull <- lmer( MRT ~ probeOnset\*validy\*rFrame + (1|NewSubject), dt)*

# Usage

- Nested data
- Repeated measures
- Longitudinal studies

# LME vs ANOVA?

- Incorrect question! (ans: both)
- ANOVA can use LME
- *aov()*, *anova(), ezANOVA() aov(Y ~ B + Error(A/B), data=datatable)*
- Or use *anova.lme()* from the *nlme* package

#### Resources

- Nice visualization<http://mfviz.com/hierarchical-models/>
- R function *Imer* good example [http://lme4.r-forge.r](http://lme4.r-forge.r-project.org/book/Ch1.pdf)[project.org/book/Ch1.pdf](http://lme4.r-forge.r-project.org/book/Ch1.pdf)
- <sup>R</sup>*lmer* nice tutorial [http://www.bodowinter.com/tutorial/](http://www.bodowinter.com/tutorial/bw_LME_tutorial2.pdf) [bw\\_LME\\_tutorial2.pdf](http://www.bodowinter.com/tutorial/bw_LME_tutorial2.pdf)
- Math staff [http://www2.stat.duke.edu/~sayan/](http://www2.stat.duke.edu/~sayan/Sta613/2017/lec/LMM.pdf) [Sta613/2017/lec/LMM.pdf](http://www2.stat.duke.edu/~sayan/Sta613/2017/lec/LMM.pdf)